# **IFS Builder 3d с кряком Скачать бесплатно без регистрации [Mac/Win]**

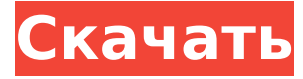

## **IFS Builder 3d Crack+ Registration Code For Windows (2022)**

Программа написана для изучения и поиска новых моделей фракталов. Каждая модель представляет собой (по-видимому) новую самовоспроизводящуюся систему, созданную с помощью итерационных функций. Итерационная функция задается на основе параметров фракталов, определенных в форме, и способа построения фракталов. Программа рассчитана на студентов и профессионалов, так как для новичков наиболее важна ее способность строить самоаффинные фракталы. Эта программа позволяет строить фракталы для ограниченного числа масштабов в диапазоне от 1 до 10 (может быть больше). Возможность сохранить, при этом, наиболее выразительный и неискаженный фрактал является преимуществом программы, т.к. модель фрактала IFS может быть сохранена. В галерее программы мы можем увидеть несколько фракталов, построенных IFS Builder 3d Crack For Windows. Они достаточно похожи друг на друга, но в некоторых случаях (в случае неаттракторов) выглядят по-разному. Кроме того, все они изометрические и прямоугольные. Как упоминалось выше, фракталы не генерируются каждый раз одинаково. Способ итерационной функции итерации фрактала меняется со временем, например, при изменении какого-либо параметра модели. В программе много полезных функций, которые будут разобраны в следующих статьях. Тем не менее, для построения аттракторов аффинных ИФС (итерируемых функциональных систем) или порождающих фракталов вам не нужно знать большинство функций программы. Здесь мы представляем общие и основные функции программы. Функций тоже много. В будущих статьях мы будем представлять различные функции одну за другой. Настройка (1) Настройки для IFS сохраняются в виде текстового файла (вот пример текстового файла): Справка -> Формат файла справки 1 2 3 4 5 6 ... Некоторые модели имеют некоторые параметры - это длина итерационной функции (L), кратчайшее расстояние между центрами итерационных функций (A), интервал длины итерационной функции (I), коэффициент сжатия (C), и количество повторений (S). Обычно даются первые три числа, но для некоторых фракталов последние два опускаются. Если последние два числа опущены, параметры фрактала будут такими же, как и у самой распространенной стандартной фрактальной модели. Настройки сохраняются в виде текстового файла

### **IFS Builder 3d (April-2022)**

Существует довольно много 3D фрактальных инструментов для создания картинок. Традиционный — DragonFly3d. IFS Builder 3d Cracked Accounts — новая бесплатная программа. Он позволяет строить трехмерные изображения фракталов. Кроме того, программа умеет строить стереокартинки (стереопару изображений, просматривая которые, можно получить стереоэффект и увидеть один трехмерный объект) и анимацию фракталов - их движение, непрерывное масштабирование и морфинг фракталов! Существует множество различных типов фракталов, таких как аттракторы аффинных или мебиусовых систем итерационных функций (IFS) и более распространенные IFS, ориентированные на графы. Также программа умеет строить стереокартинки (стереопару изображений, просматривая которые, можно получить стереоэффект и увидеть один трехмерный объект) и анимации фракталов - их движение, непрерывное масштабирование и морфинг фракталов! Возможности программы: Фрактальные системы определяются специальным языком интерпретации, подобным c++/javascript/php (см. краткое описание языка). Вместе с программой поставляется много хороших образцов. Некоторые их фотографии размещены в галерее. Образцы размещены в отдельном текстовом файле, поэтому их можно легко добавлять и изменять вручную. Программа поддерживает как самоаффинные, так и мебиус-генерированные фракталы (т.е. Residue Appolony's Set). Тип фрактала определяется автоматически. Программа написана на C/C++ и работает с Microsoft Windows 9x/ME/NT 4.0/2000/XP/Vista/7. Программа также работает

как портативное автономное приложение и может быть запущена на любом ПК практически с любой платформы. Программа имеет очень удобный интерфейс, высокое качество картинки и анимации. Пользователи могут использовать этот продукт в качестве образовательной программы. IFS Builder 3d Цена: Цена для одного пользователя Бесплатно! Дополнительные функции доступны при обновлении до версии The Builder Professional Edition, см. раздел Функции IFS Builder 3d. Профессиональная версия Builder включает в себя: - Все образцы, доступные в IFS Builder, включены в пакет. - Поддержка всех стандартных фракталов, доступных в IFS Builder. - Открытые фракталы и фракталы, созданные для всех функций Painter. - Функция перетаскивания для создания стандартных фракталов. - Сменные цвета для фрактальных графиков. - Больше пользовательских фракталов 1709e42c4c

#### **IFS Builder 3d Crack + Full Version X64**

Точная программа, генерирующая фракталы. Программа снабжена множеством хороших образцов для первых шагов. Есть 3 режима работы: самоаффинный, мебиусовый и двумерный. Программа работает тремя различными способами: (1) прямая передача, (2) копирование и (3) вставка. Прямая подача — наиболее удобный способ, но он дает менее детализированные изображения. Режим копирования предназначен для тех, кто хочет сделать алгоритм вручную (из-за интерпретируемого языка вы можете сделать это лучше). Режим вставки предназначен для тех, кто хочет изменить существующую сгенерированную картинку (например, изменить картинки или добавить новые картинки). Программа имеет опции для сохранения сгенерированного изображения в: \*.jpg, \*.png, \*.bmp, \*.tif и \*.bmp. Вы также можете сохранить картинку в \*.pdf. Варианты программы: 1. Тип фрактала генерируется автоматически. Есть три возможности: самоаффинная, мебиусова и двумерная. 2. Аттрактор. Поскольку программа является самосвязывающейся, в значительной степени вы можете вручную выбирать точки из сгенерированного фрактала. Но проще, если сначала запустить программу и установить Аттрактор в нужное изображение. Если вы хотите добавить новые точки, вам нужно начать заново, запустив программу. 3. Качество генерируемых фракталов. Качество фрактала может быть изменено с Light на Normal на Maximum (по умолчанию). Полученное изображение очень маленькое (минимальное значение качества равно 5), и легко увидеть разницу между Светлым и Максимальным качеством. 4. Пакет. Вы можете сгенерировать фрактал в одном или нескольких пакетах. Пакет состоит из всех сгенерированных фракталов. Если фрактал сохранен в формате \*.pdf, то он обновляется при изменении остального пака. 5. Выбранные точки фрактала можно выделить. При выборе точек мышью программа выделяет выбранные точки синим цветом. 6. Фрактал протяженности. Эта опция определяет размер фрактала. По умолчанию это 0-1. 7. Над областью пачки рисовать. По умолчанию это ложь.Когда это правда, вы получаете синий цвет в местах, где фрактал генерируется в пачке. 8. Пользовательский фрактал. Вы можете добавить в пакет свой собственный фрактал. Язык

#### **What's New In?**

IFS Builder 3d — бесплатная программа, написанная на Java, которая позволяет строить аффинные и мебиусные IFS и другие фракталы. Программа определяет тип фрактала после его построения по значению первого параметра - степени базовой функции. Базовой функцией может быть любая математическая функция, например: sin(x), cos(x), exp(x), log(x), x^2, x^3,... Существует много предопределенных наборов функций. (вы можете выбрать тип). Галерея Fractal отображает множество примеров различных IFS, построенных с помощью программы IFS Builder 3d. Программа также может создавать изящные изображения 3Dфракталов - их анимацию и стереокартинки. Установка и использование IFS Builder 3d: Вы можете скачать программу и использовать ее без регистрации, поэтому ее можно использовать любое количество раз. Программа написана на базовом принципе Java, поэтому ее можно установить и использовать без проблем. Перед использованием программы необходимо установить Java, поэтому скачайте и установите Java, если у вас ее еще нет. Интерфейс программы прост и понятен. Если вы используете программу впервые, программа попросит вас выбрать тип ИФС в списке. Выберите тот, который вам нужен, программа попросит вас указать входные размеры, входные параметры (например, степень IFS) и систему для построения. Затем программа попросит вас разместить входной вектор и выбрать компонент, который необходимо настроить. После всех настроек вы можете выбрать тот, который будет архивировать (сжимать) результаты (опционально, конечно). Это все. Затем можно протестировать результаты: в случае с Affine IFS вы можете увидеть SystemBuilder (он будет похож на тот, что на картинке ниже), выбрать в нем контрольную

точку (красную) и задать значение контрольной точки, а затем вы можете увидеть количество итераций, которые привели к контрольной точке. Проблемы и баги: Программа находится в стадии интенсивной разработки, поэтому могут быть ошибки, программа не будет делать все, что должна.Если вы столкнулись с такой проблемой, пожалуйста, обязательно зарегистрируйте проблему и отправьте мне электронное письмо с вашим решением (или тем, что вы пытаетесь сделать) по адресу krutov@rutos.ru или мой адрес электронной почты в слове IFS Builder 3

### **System Requirements:**

Версия игры: 1.2.2 Дата сборки: 19.04.2016 1.2.2 Дата сборки: 19.04.2016 Название игры: Fallout 4 Платформа Fallout 4: ПК/Windows Поставщик ПК/Windows: Bethesda Softworks Размер оригинального файла Bethesda Softworks: 2,8 ГБ Режим 2,8 ГБ: одиночная игра Язык одиночной игры: английский Английский Время первого сохранения: 0:30:00 0:30:00 Время последнего сохранения

Related links: